# Golden Froogle Rules

Kiel, 14th August 2005

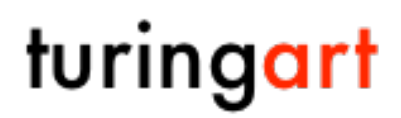

http://www.turingart.com/

## turingart

### Golden Froogle Rules

#### Upload your listing at least one within 30 days

Froogle will remove your listing, if you fail to upload it within 30 days again. Since Froogle doesn't restrict the upload frequency, we'd propose to upload once a week.

#### Choose the correct Froogle Site

Froogle is available as Froogle US, Froogle UK and Froogle Germany. Choose the right site that fits your needs best.

#### Never change your product IDs

Once a product is listed in Froogle, you can't change its product ID. Choose your product IDs carefully and never upload products just to check, if they get processed correctly.

#### Choose the right currency and language

Froogle US accepts English descriptions and US Dollar prices, Froogle UK accepts English descriptions and UK Pound prices, Froogle Germany accepts German descriptions and EURO prices.

#### Register several feeds

If you need to upload several product categories (e.g. Books and Videos) or you need to upload to Froogle US and Froogle Germany, you need to register several feeds.

#### Choose a good Froogle shop-name

Since the name of your Froogle shop is part of your Froogle product listings, choose a short and compact shop-name. 'Shirtshop' might be good, while 'Yet-another-Great-Shirt-Shop' might be not as food.

#### Fill all required fields

If you leave certain required fields blank, Froogle will reject your listing. FroogleUp shows error icons, if certain fields are not set correctly. Don't ignore these settings.

#### Describe your products in detail

Froogle is a search engine, which performs its search operation based on your listing data. The better your describe your product, the more likely will it be found when a web-surfer tries to find it

#### Define as much product properties as possible

Froogle not only uses the description you provide. Indeed, other properties like brand etc. are taken into account too.

Thus, you should fill all applicable information for each product. If you fill Music properties of a product of type Other, Froogle will reject your listing.

#### Choose the right category

The category is defines the navigation on your own website. Thus, set a category which reflect the menu structure of you site.